### **BAB II**

### **KEGIATAN MAGANG**

## **2.1. Jadwal dan Uraian Kegiatan Magang**

Jadwal kegiatan yang berlangsung selama 1 bulan (20 Oktober s/d 20 November 2020) di PT. Blok Tuban Promosindo adalah sebagai berikut.

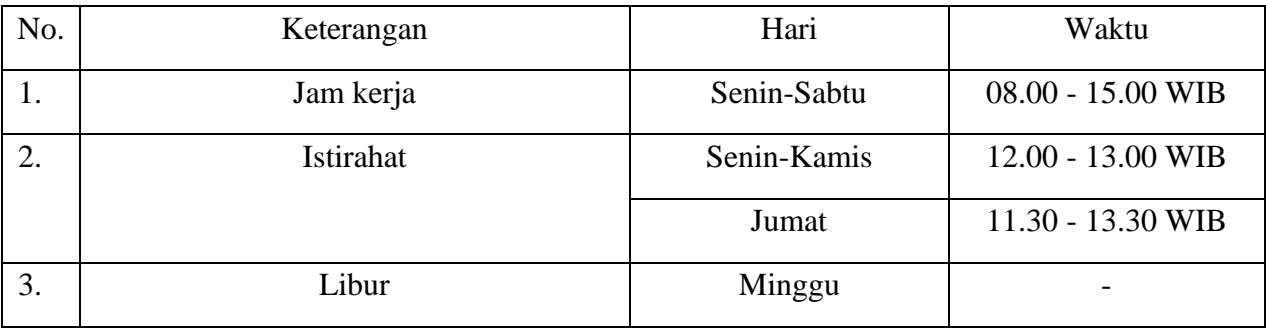

*: Tabel 2.2 Jadwal Magang*

## **2.2 Kegiatan harian magang**

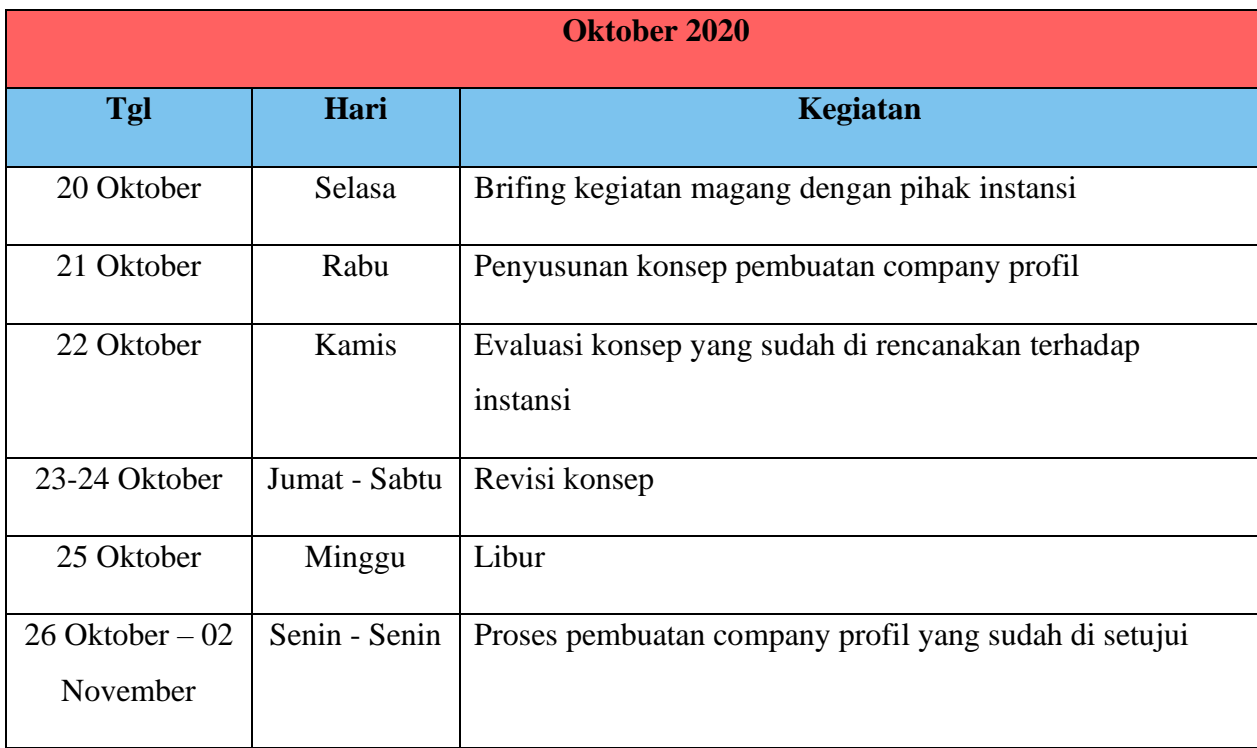

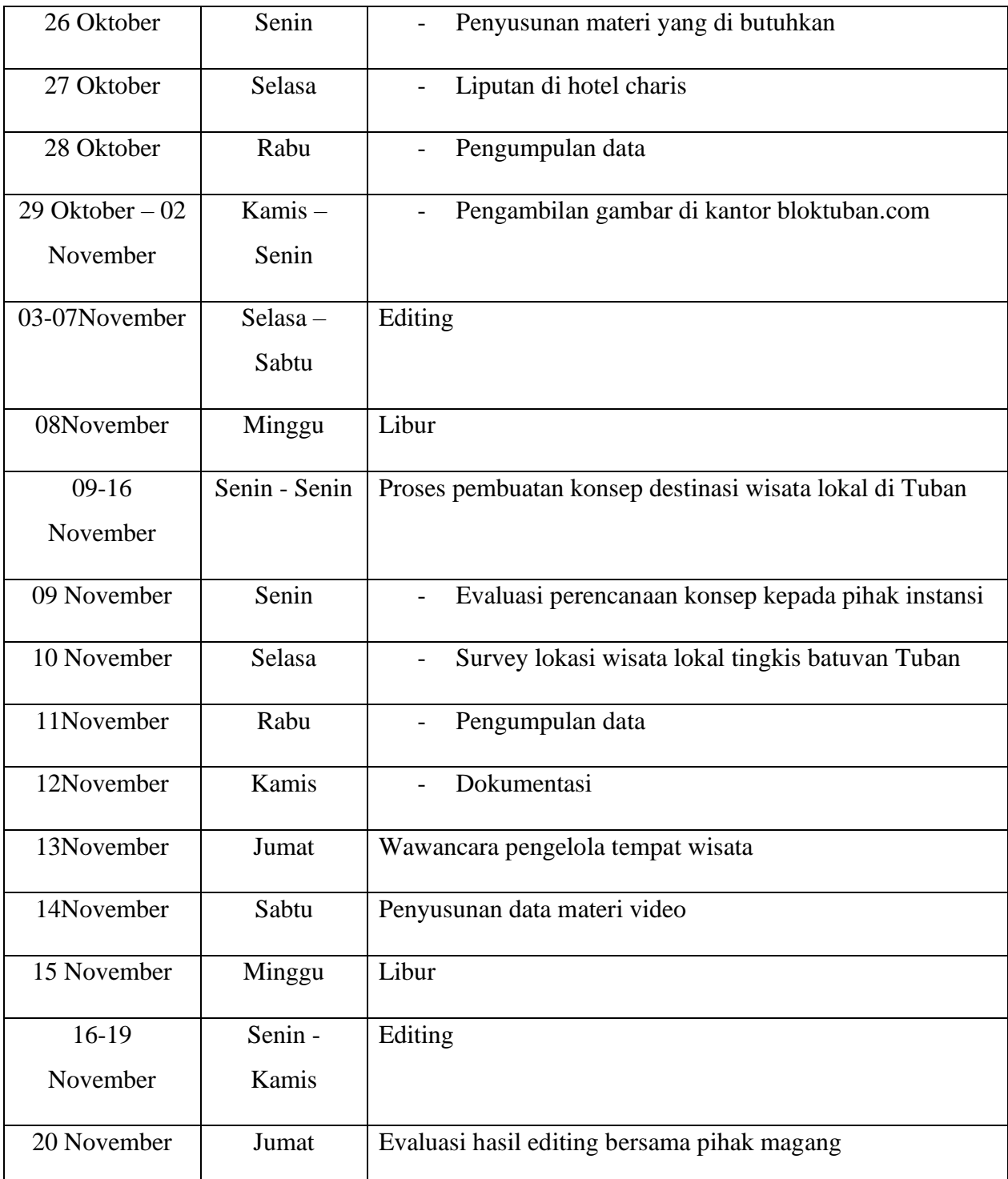

#### *: Tabel 2.4 kegiatan magang*

Posisi magang sesuai proposal dan kebutuhan perusahaan yaitu Menghasilkan konten video berupa liputan berita yang akan di tayangkan oleh bloktuban.com, Saya mendapatkan kesempatan dan kepercayaan untuk membuat Pembuatan company profil yang kemudian dipublikasikan menggunakan media tertentu. Selain itu kami juga Membuat video tentang wisata yang ada di kota tuban dan di upload oleh bloktuban.com, sehingga orang orang bisa tau banyak tempat priwisata yang ada di kota tuban.

Untuk memudahkan komunikasi, tim sosial media membuat grup whatsapp. Berikut adalah contoh fungsi grup whatsapp dimana menyampaikan saran, berkomunikasi dengan atasan dan revisi.

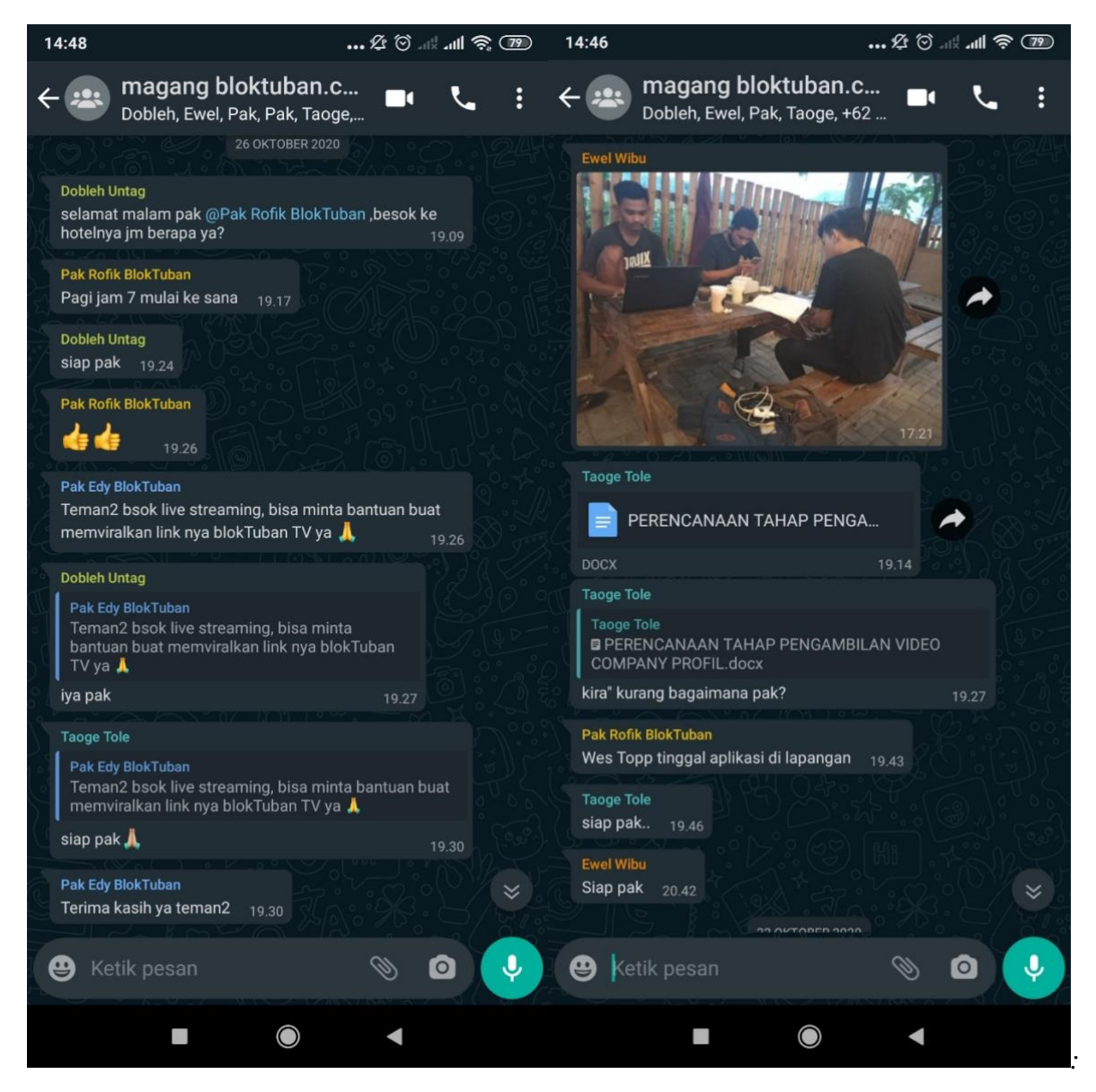

*Gambar1.1 fungsi grup whatsapp.*

# **2.4 peralatan yang digunakan untuk perkerjaan sehari hari adalah sebagai berikut :**

## **1. Software**

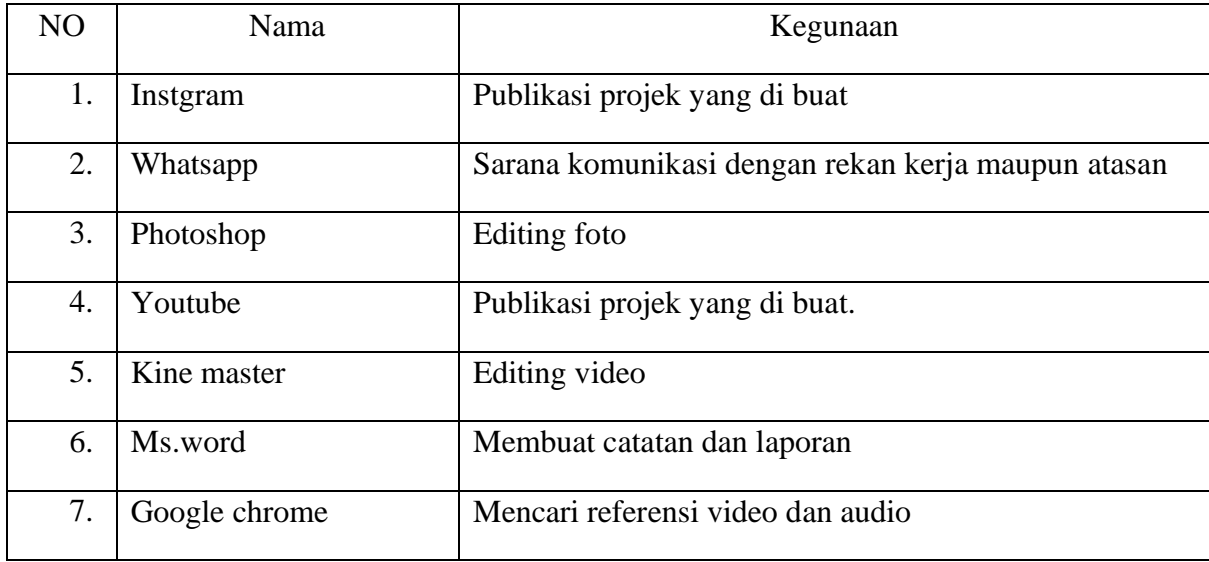

## *: Tabel 2.2 peralatan software*

### **2. Hardware**

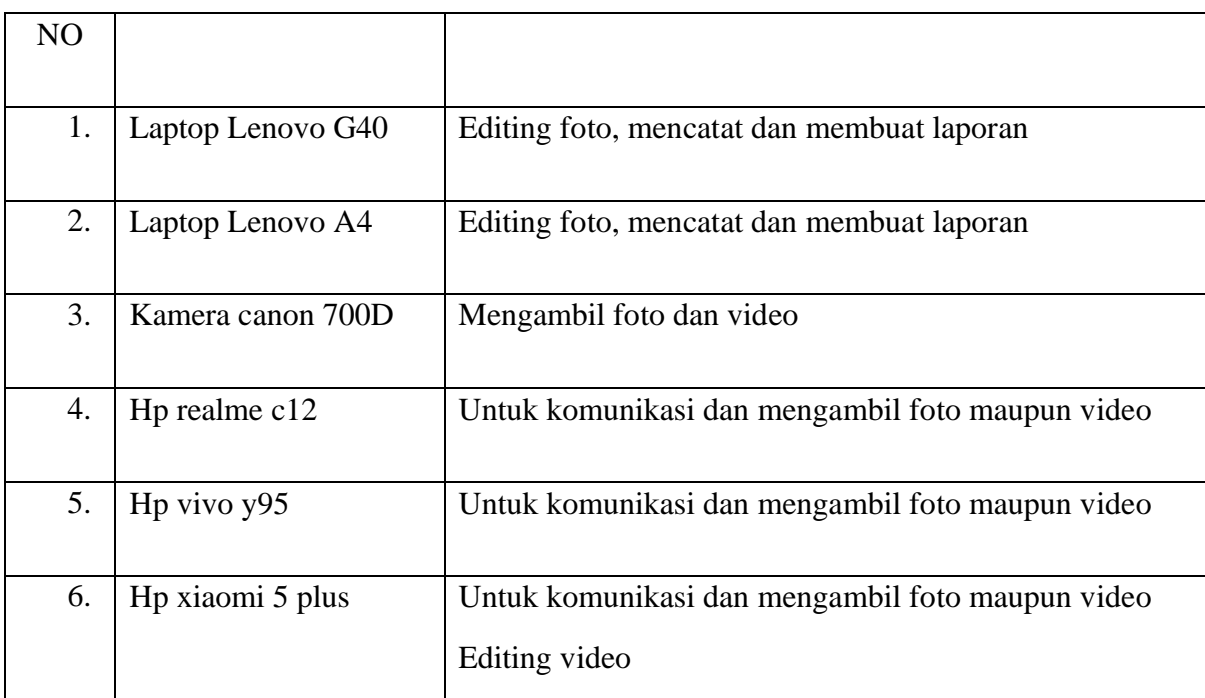

*: Tabel 2.3 peralatan hadware*

Konten yang dibuat dibagi menjadi 2, yaitu konten video company profile BlokTuban.com dan konten video tentang objek wisata tingkis batu van tuban. Untuk referensi konten dapat melihat konten video di youtube yang dirasa sesuai dan bagus.

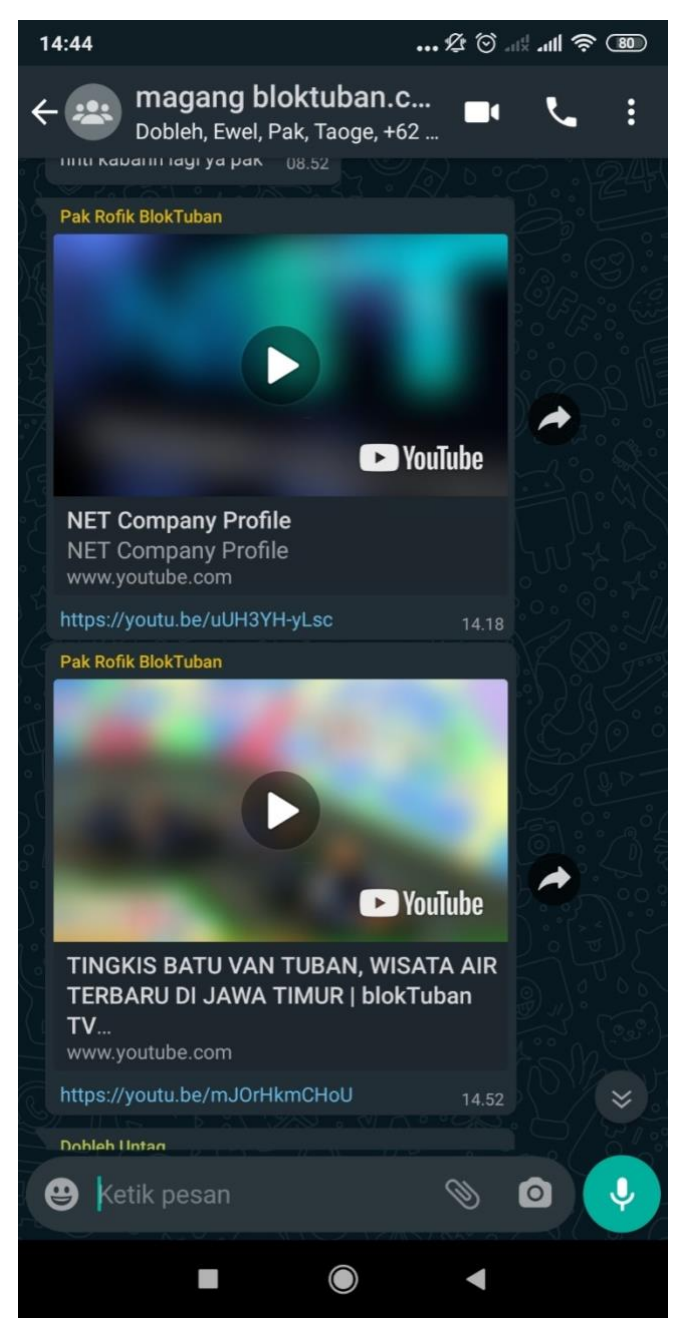

*: Gambar 1.2 Diskusi mengenai reverensi video.*

Konten video bisa ditentukan oleh pembimbing magang atau bisa mencari sendiri dimana hasilnya tetap ditunjukkan pada atasan. Sebagai mahasiswa komunikasi pembimbing magang juga diberikan tugas untuk memeriksa kalimat dan kesesuaian kata dari desain yang telah dibuat oleh atasan.

Setelah gambar yang diinginkan sudah didapat, selanjutnya masuk pada proses pengeditan. Aplikasi yang digunakan untuk mengolah foto adalah Adobe Photoshop.

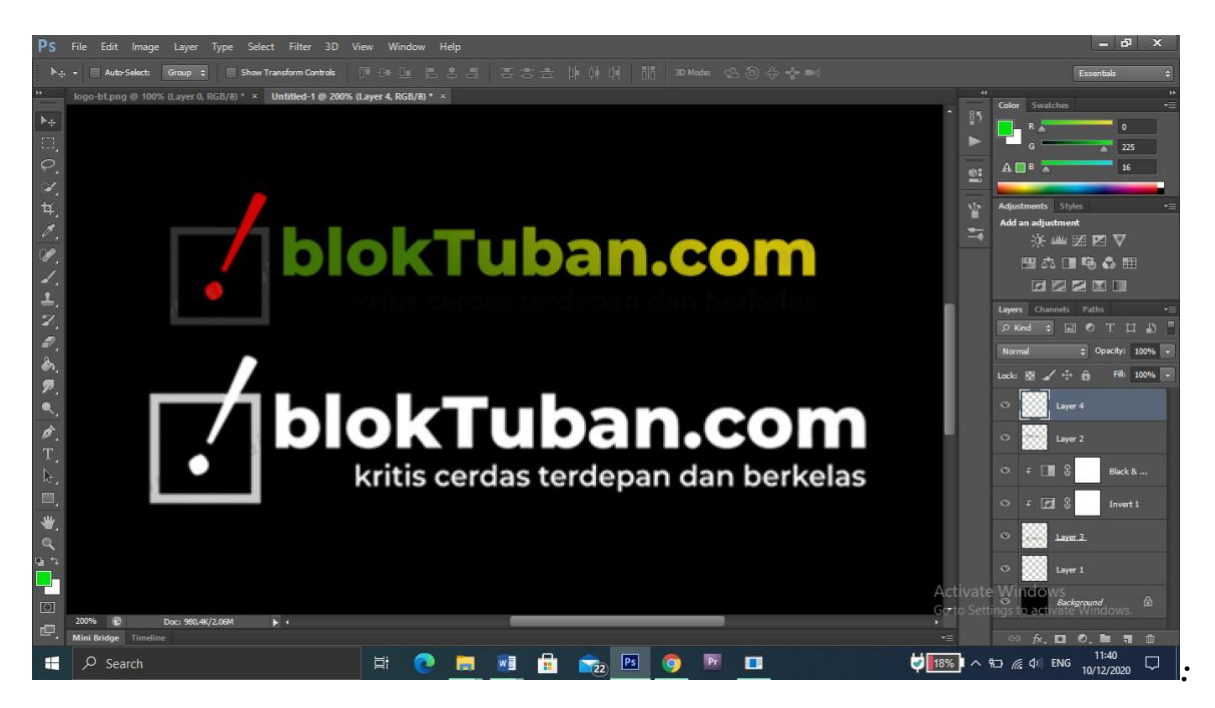

*:Gambar 1.3 Proses editing foto*

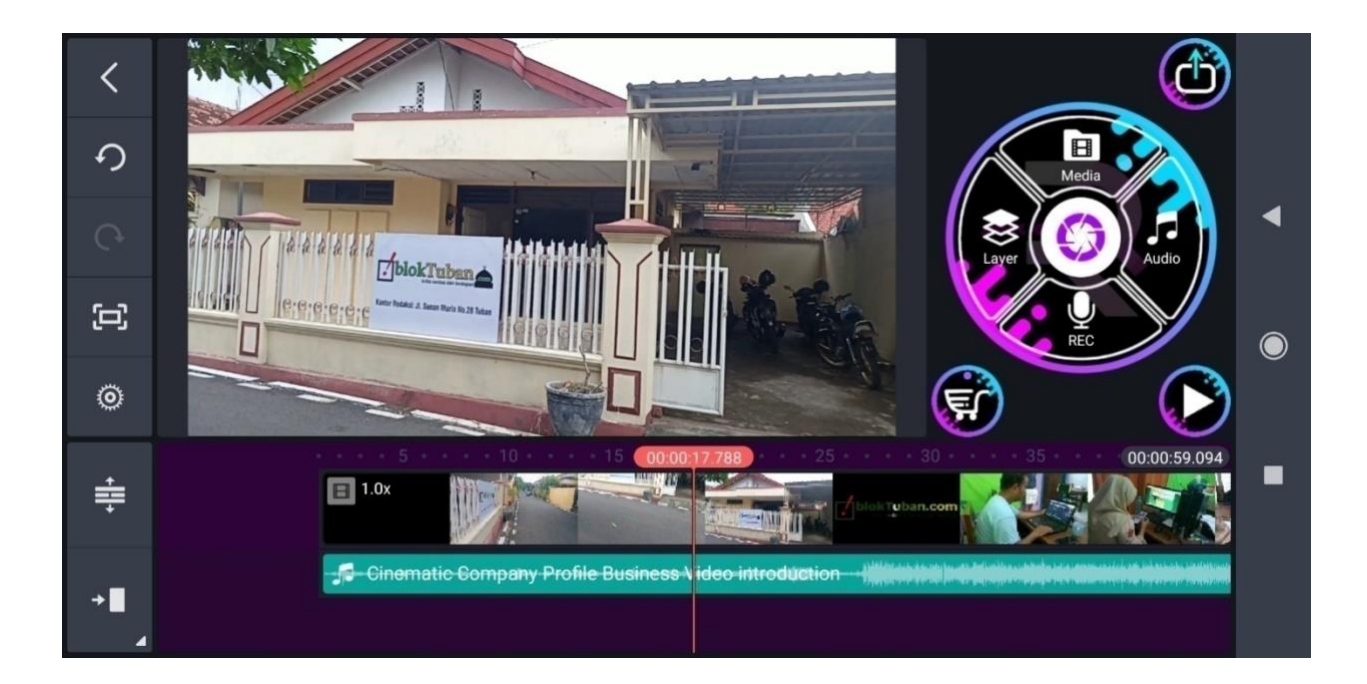

*: Gambar 1.4 Proses editing video*

### **2.5 Analisis pelaksanaan magang**

#### **Jurnalistik Media Elektronik Audiovisual**

Jurnalistik media elektronik audiovisual, atau jurnalistik televisi siaran, merupakan gabungan dari segi verbal, visual, teknologikal, dan dimensi dramatikal. Verbal, berhubungan dengan kata-kata yang disusun secara singkat, padat, dan efektif. Visual, lebih banyak menekankan pada bahasa gambar yang tajam, jelas, hidup, memikat. Teknologikal, berkaitan dengan daya jangkau siaran, kualitas suara, dan gambar yang dihasilkan serta diterima oleh pesawat televisi penerima di rumah-rumah. Dramatikal, berarti bersinggungan dengan aspek dan nilai dramatik yang dihasilkan oleh rangkaian gambar yang dihasilkan secara simultan. Aspek dramatik televisi inilah yang tidak dipunyai media massa radio dan surat kabar. Aspek ini menggabungkan tiga kekuatan sekaligus; kekuatan gambar, suara, dan katakata. Inilah disebut efek bersamaan dan efek simultan televisi.

Selama menjalani magang di BlokTuban.com , peserta magang mendapat arahan dan tugas untuk membuat sebuah konten Company Profil dan *membranding* salah satu tempat wisata yang berada di Tuban dalam bentuk audio visual. Hal tersebut dapat dipraktekkan dengan baik oleh mahasiswa setelah menguasai beberapa teori yang sudah dipelajari pada mata kuliah dasar-dasar jurnalistik, fotografi dan vidiogafi jurnalistik.

Pada bagian ini dijelaskan faktor pendukung dan penghambat atau tingkat kesulitan yang dihadapi peserta magang selama melaksanakan tugas yang dibebankan oleh PT.Blok Tuban Promosindo.

Faktor yang mendukung selama kegiatan magang peserta magang cukup nyaman dan puas melaksanakan magang di PT.Blok Tuban Promosindo. Karena semua staf atau pekerja yang ada di bloktuban.com sangat ramah, selain itu sebelum diskusi pembuatan konten, kami peserta magang dibebaskan untuk memilih tempat yang nantinya akan di gunakan untuk diskusi.

Pembimbing magang yang telah bersedia membagi ilmu serta panduan kepada peseta magang selama kegiatan magang ini berlangsung. Pengetahuan terkait pelaksanaan tugas selama magang, pengetahuan terkait budaya dan nilai perusahaan, serta pengetahuan lain yang mendukung kelancaran program magang yang dilakukan.

Kemudahan yang diberikan PT.Blok Tuban Promosindo, dalam hal pencarian informasi terkait dengan kebutuhan penulis dalam menyusun laporan akhir magang, juga sangat membantu kemudahan penulis dalam menyelesaikan seluruh kegiatan magang dan penyusunan laporan akhir magang.

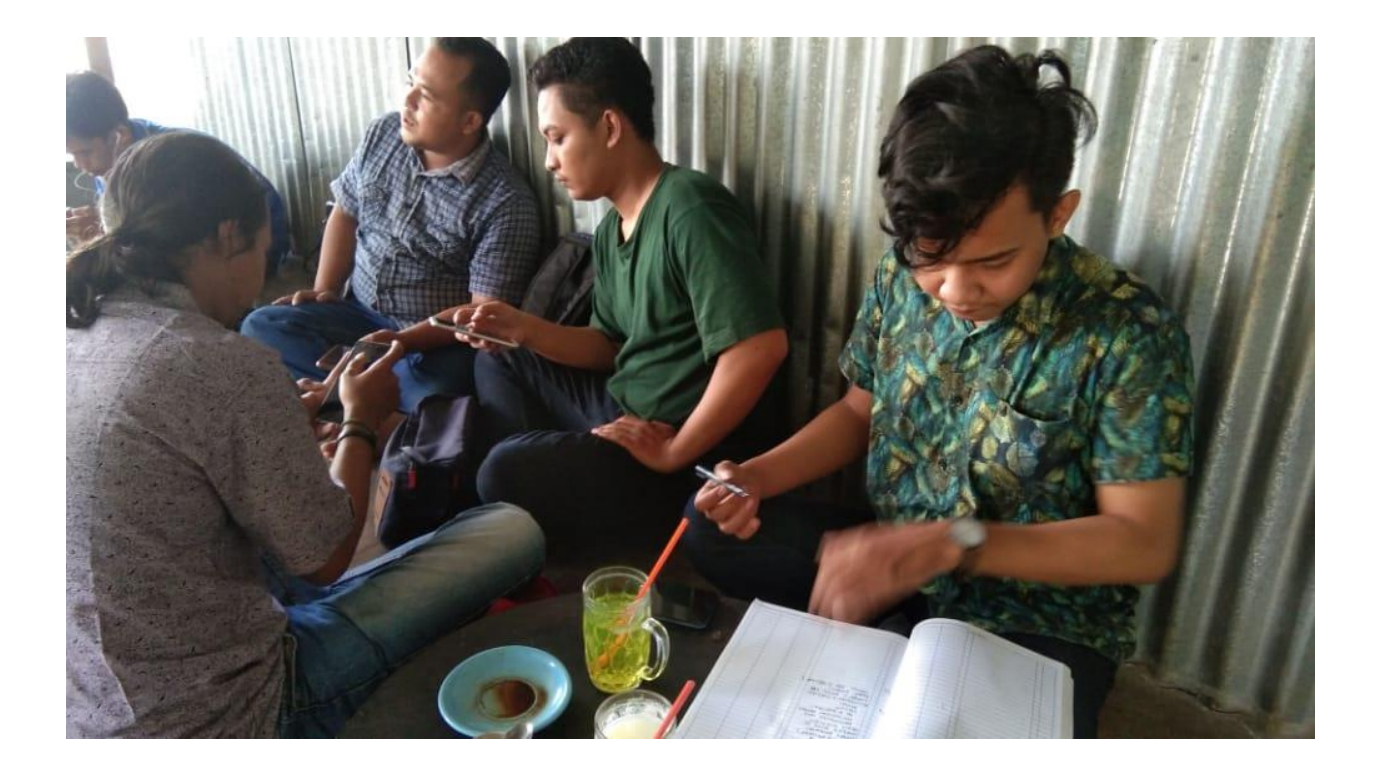

### *: Gambar 1.5 Diskusi sebelum pembuatan konten*

Kesulitan yang dihadapi peserta magang pertama yaitu penyesuaian desain, karena selera desain berbeda-beda dan perusahaan mempunyai standart tersendiri. Peserta magang melakukan instruksi desain yang diinginkan atasan, sebagaian besar desain tidak langsung disetujui, tetapi perbaikan tetap dilakukan oleh peserta magang. Sehingga tidak semua kegiatan dapat berjalan dengan lancar.

#### **2.6 Temuan**

Pada saat melakukan kegiatan magang di bloktuban.com peserta magang menemukan hal-hal yang menarik pada saat melakukan kegiatan magang seperi :

- Pada saat mengikuti magang secara langsung ini mampu melihat secara langsung segala hal yang terjadi di dunia kerja secara nyata dan membandingkan dengan semua teori yang telah di terima di bangku perkuliahan. Selama proses pelaksanaan magang peserta magang di beri kebebasan saat berkaya agar peseta magang dapat mengeksplor diri melalui karya.
- Selama kegiatan magang tidak begitu terasa tentang ketimpangan jabataan di dalam komunikasi organisasi. Hal itu saya rasakan ketika sering kali peserta magang di beri kesempatan untuk menjelaskan dulu ide, gagasan, pendapat dan masukan dalam pengerjaan program kerja
- Dengan mengikuti magang mahasiswa telah mendapatkan pengalaman kerja yang nantinya akan menjadi bekal di dunia kerja yang sesungguhnya
- Dalam menjalani kerja sama dengan pihak lain (pengelola wisata tingkis batu van tuban) tidak haus formal bahkan terkesan santai. Namun peserta magang tetap sebisa mungkin berkonteks formal karna membawa nama baik dari instansi tempat magang (bloktuban.com)
- Saat berdiskusi dan evaluasi tentang hal yang berkaitan dengan kegiatan magang tidak harus di kantor, bahkan lebih sering di lakukan di luar kantor. Hal tersebut lebih nyaman saat berdiskusi
- Selama menjalani magang di BlokTuban.com , peserta magang mendapat arahan dan tugas untuk membuat sebuah konten Company Profil dan *membranding* salah satu tempat wisata yang berada di Tuban dalam bentuk audio visual. Hal tersebut dapat dipraktekkan dengan baik oleh mahasiswa setelah menguasai beberapa teori yang sudah dipelajari pada mata kuliah dasar-dasar jurnalistik, fotografi dan vidiogafi jurnalistik.

### **2.7 Luaran**

Dari kegiatan magang ini dapat di hasilkan luaran berupa:

- 1. Membuat video tentang mengenalkan wisata yang ada di kota tuban dan di upload oleh bloktuban.com, sehingga orang orang bisa tau banyak tempat priwisata yang ada di kota Tuban dan di harapkan mendapat perhatian dari pemerintah daerah Tuban sehingga bloktuban.com mendapat citra positif.
- 2. Company profile yang berisi tentang aspek dan bidang perusahaan bloktuban.com.

Luaran yang dihasilkan dari kegiatan magang ini berupa video atau sebuah konten yang di upload oleh bloktuban.com sehingga masyarakat mendapatkan informasi khususnya yang ada di kota Tuban.